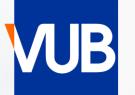

# VRIJE UNIVERSITEIT BRUSSEL

# **VUB-TIMETABLES** ACADEMIC YEAR 2023-2024

# QUICK START GUIDE

GO TO THE LINK BELOW, AND CLICK ON STUDENT
<u>VUB CLASS SCHEDULE – EXAM SCHEDULE</u>

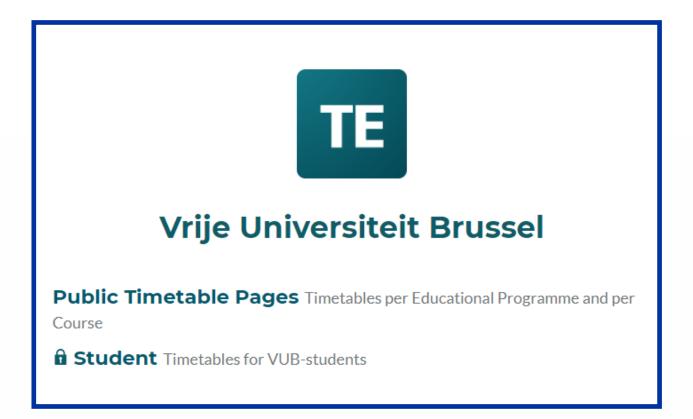

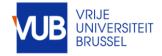

# LOG IN WITH YOUR VUB-ACCOUNT (VUB E-MAIL ADRESS) FIRSTNAME.LASTNAME@VUB.BE

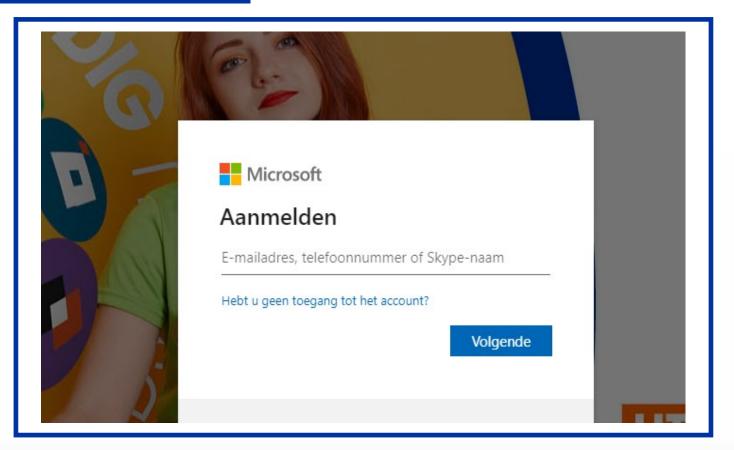

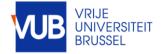

# COMPOSE YOUR TIMETABLE YOURSELF PICK A PERIOD OR CHOOSE A WEEK

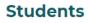

Welcome at the Timetabling App for Students Your technical questions about this application are For questions about the content of your timetable 22/08/2023 The timetables are still under constru PRODUCTIE

```
Timetable for Students
  Create your own timetable
Im
```

| Vrije Un          | iversite             | eit Bruss | el / S        | tude | nt / | / Ti | ime    | tal  |      |        |     |
|-------------------|----------------------|-----------|---------------|------|------|------|--------|------|------|--------|-----|
| Today             | < }                  | wk40 ∗    | >             |      | Ν    | low  | / F    | ull  |      |        |     |
|                   | Sea                  | wk40      |               |      |      |      |        |      |      |        |     |
|                   | stuc                 | Sem1      | m1 hm earch s |      |      |      |        |      |      |        |     |
| 23-24 sem1 & sem2 |                      |           |               |      |      |      |        |      |      |        |     |
|                   | <ul><li>✓:</li></ul> | 23-24     | Sem2          | 2    |      | С    | ulty   | ,    |      |        |     |
|                   | QS                   | earch     |               |      |      |      |        |      |      |        |     |
|                   |                      |           | <             | wk02 | 2- > | 2    | 5-09-2 | 2023 | - 30 | -09-20 | )23 |
|                   |                      |           |               | <    | S    | iept | emb    | er 2 | 023  | -      | >   |
|                   |                      |           |               | w    | Мо   | Tu   | We     | Th   | Fr   | Sa     | Su  |
|                   |                      |           |               | wk50 | 28   | 29   | 30     | 31   | 1    | 2      | 3   |
|                   |                      |           |               | wk51 | 4    | 5    | 6      | 7    | 8    | 9      | 10  |
|                   |                      |           |               | wk52 | 11   | 12   | 13     | 14   | 15   | 16     | 17  |
|                   |                      |           |               | wk01 |      | 19   | 20     | 21   |      |        | 24  |
|                   |                      |           |               | wko2 | 25   | 26   | 27     | 28   | 29   | 30     | 1   |
|                   |                      |           |               | 1    |      |      |        |      |      |        |     |
|                   |                      |           |               |      |      |      |        |      |      |        |     |

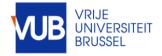

**VUB Student Timetables** 13-9-2023 | 4

### ! SOME ABBREVIATIONS ARE IN DUTCH IN THE STUDENT SYSTEM FOR ENGLISH PROGRAMMES, STUDENT GROUPS AND COURSES

### SOME EXAMPLES

### Preparatory programme : VRB or SCH

IVRB Communicatiewetenschappen - Standaard traject (2324), ES

1VRB Communication Studies <sub>L</sub>Standaard traject (2324), ES

1VRB Handelsingenieur - Standaard traject (2324), ES

### Model trajectory : standaardtraject

### Lecture : hoorcollege Tutorial : werkcollege

type of lesson

Hoorcollege

type of lesson Werkcollege

### The complete student group : algemeen Lecture : HOC Tutorial Group 2 : WPO GRP 02

student group

Business Information Systems 1021460ANR (WPO GRP 01 BUEC -2324)

student group

Financial Accounting 1021456ANR (Algemeen 2324)

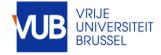

# SEARCH FOR STUDY PROGRAMME, COURSES, LECTURES, TUTORIAL-STUDENTGROUPS, OR COMBINATIONS HEREOF

### MOVE THE RESULTS TO MY CRITERIA, CLICK ON SEPARATOR, DRAG THE +SIGN BETWEEN

### THE SEARCH ITEMS AND CLICK ON SHOW SCHEDULE

| TE Vrije Universiteit Brussel |                                                  |                      |          |  |  |  |  |  |  |
|-------------------------------|--------------------------------------------------|----------------------|----------|--|--|--|--|--|--|
| Vrije Uni                     | iversiteit Brussel / Studer                      | nt / Timetable for S | Students |  |  |  |  |  |  |
| Today                         | < wk40 - >                                       | Now Full week        | Q Search |  |  |  |  |  |  |
|                               | Search                                           |                      |          |  |  |  |  |  |  |
|                               | study programme 🛩                                | business             | ् Search |  |  |  |  |  |  |
|                               | 2324                                             | ES                   | Bachelor |  |  |  |  |  |  |
|                               | Q Search                                         | Q Search             | Search   |  |  |  |  |  |  |
|                               | Add: study programme: 2324, ES + 1 Separator + 0 |                      |          |  |  |  |  |  |  |

#### Result

1BA Business Economics - Startplan Business Economics (2324), ES 2BA Business Economics - Startplan Business Economics (2324), ES 3BA Business Economics - Business and Technology (2324), ES 3BA Business Economics - International Business (2324), ES

| Separator +                                                                                                    |  |  |  |  |  |  |  |                                                        |
|----------------------------------------------------------------------------------------------------|--|--|--|--|--|--|--|--------------------------------------------------------|
| My criteria<br>1BA Business Economics - Startplan Business Economics (2324), ES<br>+<br>Advanced Study Ethics 4021103DNR (Algemeen 2324) |  |  |  |  |  |  |  |                                                        |
|                                                                                                    |  |  |  |  |  |  |  | +<br>Gender, Diversity and Politics (2324), 4012537FNR |

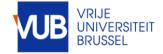

# VIEW IN GRAPHICAL FORM OF IN TEXT FORM

### SAVE YOUR SEARCH BY CLICKING ON SAVE FAVORITE

|       | Mon                                         |
|-------|---------------------------------------------|
|       | r09:00                                      |
| 09:00 |                                             |
|       | Introduction to Microeconomics (2324)       |
|       | ES Decaan, Heyndels Bruno                   |
| 10:00 | Hoorcollege                                 |
|       | Introduction to Microeconomics              |
|       | 1021454AER (Algemeen 2324)                  |
| 11:00 | 11:00 11:00                                 |
| 11:00 | wk02                                        |
|       | Business Information Systems (2324)         |
|       | Thys Alexandre                              |
| 12:00 | Hoorcollege<br>Business Information Systems |
|       | 1021460ANR (Algemeen 2324)                  |
|       |                                             |
| 13:00 | 13:00                                       |

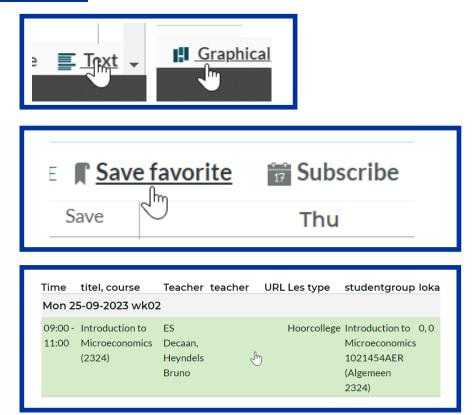

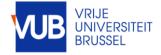

# CLICK ON A TIMEBLOCK TO SEE MORE INFORMATION

| Wednesday                             | 09:00 - 12:00           | CET                                                                     |
|---------------------------------------|-------------------------|-------------------------------------------------------------------------|
| 1ess & Technol                        | Title                   | GRP 3                                                                   |
| Yo Sep 2023                           | course                  | Introduction to Microeconomics (2324)                                   |
| wk02                                  | teacher                 | Tunç Selin                                                              |
|                                       | type of lesson          | Werkcollege                                                             |
|                                       | student group           | Introduction to Microeconomics<br>1021454AER (WPO GRP03 BUEC -<br>2324) |
|                                       | room number             | Aanvraag Leslokaal                                                      |
|                                       | campus                  | Etterbeek                                                               |
| 09:00                                 | catalog number          | 1021454AER                                                              |
| wk08-wk14<br>GRP 3                    | study<br>programme      | BA Business Economics - Startplan<br>Business Economics (2324)          |
| Introduction<br>Microeconon<br>(2324) |                         | VRB Business & Technology -<br>Standaard traject (2324)                 |
| Tunç 5<br>Werkcollege<br>Introduction |                         | VRB International Business -<br>Standaard traject (2324)                |
| Microeconon                           | study<br>programme year | 1BA Business Economics - Startplan<br>Business Economics (2324)         |
| 13:00                                 |                         | 1VRB Business & Technology -<br>Standaard traject (2324)                |
| 12x wk02-w<br>wk08-wk14<br>GRP 1      |                         | 1VRB International Business -<br>Standaard traject (2324)               |
| Introduction<br>Microeconon           | Show reservation        | information                                                             |
| (2324)                                |                         |                                                                         |

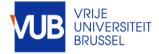

# PERSONALIZE YOUR LAYOUT

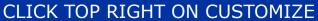

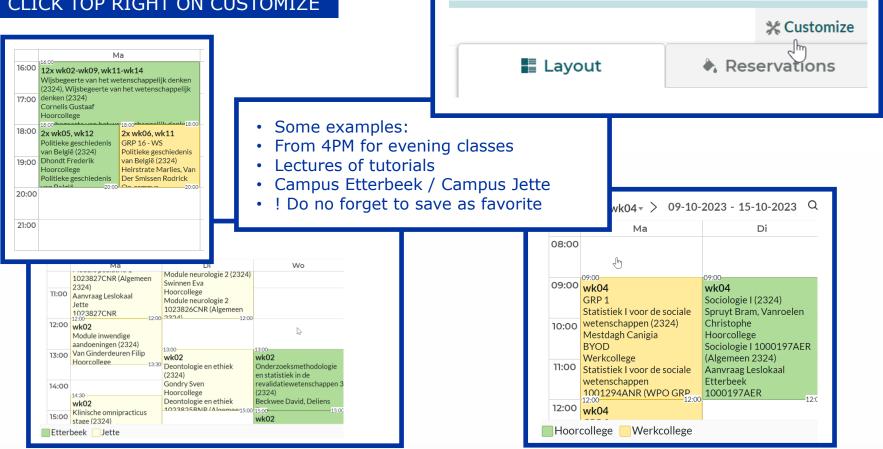

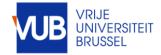

# SUBSCRIBE TO AN ELECTRONIC CALENDAR IN OUTLOOK

### SELECT THE FULL ACADEMIC YEAR, CLICK SUBSCRIBE, SELECT THE DESIRED TIME SPAN, AND IMPORT THE LINK

| Subscribe                                  |                                                                       | Vanc<br>4:00   | donderdag<br>28                                                                                                    |
|--------------------------------------------|-----------------------------------------------------------------------|----------------|----------------------------------------------------------------------------------------------------|
|                                            | - 1                                                                   | 5:00           |                                                                                                    |
|                                            |                                                                       | 6:00<br>7:00   |                                                                                                    |
| TE Vrije Universiteit Brusse Subsc         | riha                                                                  | 8:00           | Elektriciteit-1 (2324), studiedeelnr: 1018547ANR, studiedeelnr: 007995.                                                          |
|                                            |                                                                       | 9:00           | Dotreppe Guillaume, Werkcollege, Elektriciteit-1 1018547ANR<br>Bevestigd                                                         |
| Vrije Universiteit Brussel / Students / Ti |                                                                       | 10:00          | Marconato Anna, infosessie resultaten pretoets wiskunde, benodigde (                                                             |
| Time Rela                                  | tive 4 weeks 🗸                                                        | 11:00          |                                                                                                    |
| Today < 23-24 Sem 1 > 18-( Conv Rela       | tive 4 weeks to to the test to the test test test test test test test | 12:00          |                                                                                                    |
|                                            |                                                                       | 13:00          | Gender, Diversity and Politics (2324). studiedeelnr: 4012537FNR.<br>studiedeelnr: 004821, Gender, Diversity and Politics (2324). |
| Search https://cloud.ti                    | meedit.net/be_vb/web/student/ri653                                    | 14:00<br>15:00 | studiedeelnr: 4019777FNR. studiedeelnr: 009065, Celis Karen,<br>Hoorcollege, Gender, Diversity and Politics 4012537FNR (Algemeen |
|                                            |                                                                       | 16:00          | Bevestigd                                                                                                    |
|                                            |                                                                       | 10.00          |                                                                                                    |

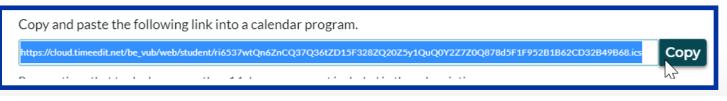

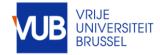

|       | Mon                                       | Tue   |                 | 09:00 Wed             |                |              | 09:00 Thu    |                     |              |  |
|-------|-------------------------------------------|-------|-----------------|-----------------------|----------------|--------------|--------------|---------------------|--------------|--|
| 09:00 | wk04                                      |       | wk04            | wk04                  |                | wk04         | wk04         |                     |              |  |
|       | Introduction to Microeconomics (2324)     |       | GRP 2           | GRP 3                 |                | GRP 1        | GRP 4        |                     |              |  |
|       | ES Decaan, Heyndels Bruno                 |       | Financial       | Introduction to       |                | Mathemati    | Introductio  |                     |              |  |
| 10:00 | Hoorcollege                               |       | Accounti        | Microeconomic         |                | cs for       | n to         |                     |              |  |
|       | Introduction to Microeconomics 1021454AER |       | (2324)          | s (2324)              |                | Business     | Microecon    |                     |              |  |
|       | (Algemeen 2324)                           |       |                 | Tunç Selin            |                | and          | omics        |                     |              |  |
| 11.00 | 11:00 11:00                               |       |                 | Werkcollege           | 11:00          | 11:00 11:00  |              |                     | 11:00        |  |
| 11:00 | wk04                                      |       | 204             | Introduction to       | wk04           | wk04         | Tunç Selin   | wk04                | wk04         |  |
|       | Business Information Systems (2324)       |       |                 | Microeconomic         |                | GRP 3        | Werkcolleg   | GRP 2               | GRP 1        |  |
|       | Thys Alexandre                            |       | Financial       | s 1021454AFR<br>12:00 | Business       | Financial    | e            | Mathemati           | Business     |  |
| 12:00 | Hoorcollege                               |       | Accounting      | 12.00                 | Information    | Accounting   | 12.00        | cs for              | Informatio   |  |
|       | Business Information Systems 1021460ANR   |       | (2324)          |                       | Systems (2324) | (2324)       |              | Business            | n Systems    |  |
|       | (Algemeen 2324)                           |       | Selleslagh      |                       | Hanson         | Selleslagh   |              | and                 | (2324)       |  |
| 17.00 | 13:00                                     |       | 13:00 13:00     |                       | Mothics 13:00  | 13:00 23:00  |              | <b>Econor</b> 13:00 | Honsor 13:00 |  |
| 13:00 |                                           |       | wk04            |                       |                | wk04         |              |                     |              |  |
|       |                                           |       | GRP 1           |                       |                | Café         |              |                     |              |  |
|       | 14-00                                     | 44-00 | Introduction to | 14-00                 | 14-00          | Financial Ac | counting (23 | 24)                 | 14.00        |  |

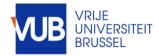